### 情報処理(10) 4.WWWと電子メール

佐藤尚毅

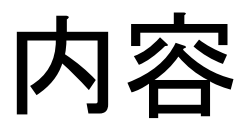

1. WWW 2. 電子メール

- 1. WWWとは
- 2. WWWの仕組み
- 3. 文字コード
- 4. 利用上の注意

- 1. WWWとは
	- WWW (World Wide Web): インターネット上で ハイパーテキストを使って情報を提供するシス テム。
	- Webページ
		- <u>ハイパーテキスト記述言語 (HTML</u>やXHTML)。
		- ハイパーリンク: 他の文書へのリンク。

- 2. WWWの仕組み
	- Webサーバ: WWWによる情報送信を行うソフト ウェア/コンピュータ。
	- Webブラウザ: Webページを閲覧するためのア プリケーションソフト。
	- URL (Uniform Resource Locator): インター ネット上での資源の場所を示す記述方式。
		- プロトコル名://サーバ名.ドメイン名/ファイル名
			- 例:<http://www.u-gakugei.ac.jp/intra/index.html>
		- DNS (Domain name server): URLをIPアドレスと対 応させる。

- 3. 文字コード
	- 文字コードを使って、ひとつの文字にひとつの 整数を対応させる。
	- ASCII
		- アルファベット、数字、特殊記号などの文字コード。
		- 1文字=1バイト。
	- 日本語の文字コード
		- (いわゆる)JIS、日本語EUC、シフトJIS、Unicode。
		- 1文字=2バイトまたは3バイト。

- 3. 文字コード
	- 文字コードを使って、ひとつの文字にひとつの 整数を対応させる。
	- ASCII
		- アルファベット、数字、特殊記号などの文字コード。
		- 1文字=1バイト。
	- 日本語の文字コード
		- (いわゆる)JIS、日本語EUC、シフトJIS、Unicode。
		- 1文字=2バイトまたは3バイト。

#### 4. 利用上の注意

- 情報の信ぴょう性。
- 情報の過多と埋没。
- フィルタリング (悪質情報の制限と情報操作)。
- フィッシング詐欺: 信頼できるサイトをかたって IDやパスワードなどを入力させて盗む。
- ワンクリック詐欺: クリックしただけで料金が発 生。
- 類似URLの悪用。

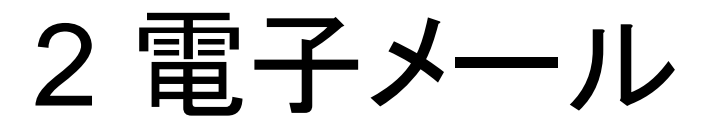

- 1. メールアドレス
- 2. 送受信の仕組み
- 3. いろいろなサービス
- 4. ルールとマナー
- 5. セキュリティ

### 2 電子メール

#### 1. メールアドレス

- ローカル部@ドメイン名 (=u-gakugei.ac.jp)
- 2. 送受信の仕組み
	- メールサーバ (SMTPサーバ、POPサーバ)
	- メールクライアントソフトウェア (メールソフト) (例: Outlook)
	- DNSサーバ。

2 電子メール

#### 3. いろいろなサービス

- Webメール: ウェブブラウザを通して利用する メールソフト。
- メーリングリスト: 複数の人に同時にメールが配 信される仕組み。

2 電子メール

4. ルールとマナー

- あて名と差出人を本文中にも書く。
- 適切に改行を入れる。
- HTML形式はできるだけ避ける。
- 添付ファイルの種類や大きさに注意する。

2 電子メール

4. ルールとマナー

- 他人のメールアドレスの取り扱い: むやみにCC に含めない。
- 他人から受け取ったメールの取り扱い: 無断で 転送しない。
- チェーンメールに参加しない。
- すぐに届く、すぐに読まれると思わない。

2 電子メール

- 5. セキュリティ
	- 通常の電子メールは暗号化されていない。
	- 盗聴や詐称、改ざん。
	- 対策: 暗号化、電子署名。

電子メールの書き方

#### *1. Web*メールにログイン

– 学芸大の*Web*ページ*→*学内ネットワーク *→Web System→Web*メールシステム

電子メールの書き方

- 2. ヘッダの作成
	- 送信者名を確認。
	- メール作成をクリック。
	- 送信者名を確認。
	- 宛先を記入。
	- 必要に応じてCCとBCCを記入。
		- CC: 受信者に見える、bcc: 受信者に見えない。
	- 必要に応じてReply-Toを記入。
	- 件名を記入。

※以上はできるだけ英語が望ましい。

電子メールの書き方

- 3. 本文の作成
	- 最初に、宛先を書く。
	- 適宜改行する。
	- 最後に、最低限、送信者名(英語を含む)、送信 者のメールアドレスを書く。
- 4. 添付ファイルの添付
	- 必要最小限に。
	- 相手も読めるファイルか確認。
	- サイズを確認。
	- 数十KB程度以下が望ましく、普通は数百KBが限界。 – ファイル名は英語が望ましい。